## **Photoshop Cs3 Nef Plugin Download |VERIFIED|**

Cracking Adobe Photoshop is a bit more involved, but it is easy to do. First, you need to download the copy of Photoshop you want to install. After the download is completed, open the file and then run the installer. After the installation finishes, you need to locate the Photoshop icon on your computer and double-click it. After this, you then need to go to the Adobe website and log in to your account. Once you are logged in, you should select the software version you want to install. After this, click the Continue button. Once the installation is complete, you need to close the installation window and then reboot your computer. Then, you should be able to use the Adobe Photoshop software.Thu, 29 Jul 2015 06:01:40

GMThttps://forums.sandisk.com/t5/Sansa-Focus-S4/How-to-Install-and-Crack-Adobe-Ph otoshop/m-p/5809652#M51048xus20002015-07-29T06:01:40ZRe: How to Install & Crack Adobe

Photoshophttps://forums.sandisk.com/t5/Sansa-Focus-S4/How-to-Install-and-Crack-Ado be-Photoshop/m-p/5809656#M51049

: you don't need to crack Adobe Photoshop, you can use the license key given by Adobe. With a keygen, you'll generate your own license key which will be valid for 1 year. With an Adobe keygen, you'll generate a valid serial number for you. Thanks.

## Thu, 29 Jul 2015 06:02:21

GMThttps://forums.sandisk.com/t5/Sansa-Focus-S4/How-to-Install-and-Crack-Adobe-Photoshop/m-p/5 809656#M51049xus20002015-07-29T06:02:21ZRe: How to Install & Crack Adobe Photoshophttps://forums.sandisk.

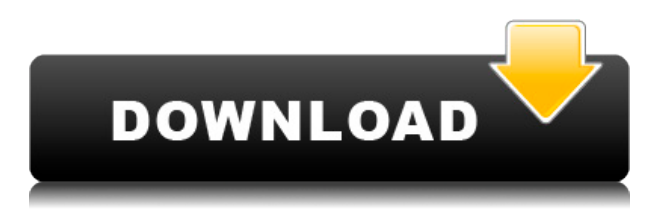

The Start Screen has been simplified, cleaned up and redesigned. It shows a list of recently used apps, as well as notifications for email, text messages, social media updates, and other news. You can long-press any item to open its version history. You can use it to find icons for applications and features, or you can access a new Quickly tool that helps you get to apps and features quickly. The first task the Hot Corners feature is the decision of where you launch your favorite tasks, so you can access them while you're still thinking about them. This version of Photoshop Elements is designed to appeal to "memory keepers." Its slow pace is an intentional trade-off for a more streamlined UI,

and it can be a good way to immerse yourself in editing. But even if you aren't really into photo editing, the program itself is excellent. It offers a quick way into two especially useful feature new to Elements: Lakes and Streams and Video . So I have spent many hours making and approving hundreds of edits, toning, text and content corrections in Photoshop CS6. These days I commonly use Photoshop CC to edit my photos, but one thing I don't like to do is create a new file from scratch and import a photo into it. This is a huge time waste as I have to import the picture, crop it, juggle with color corrections and retouch it (if I can't get it right out of the camera). But, Photoshop adds to the list is that I often have to create a mask and use something like Smart Brush to make this work, which is a huge mistake as I have no idea where the previous version of my work is and this feature is very buggy.

## **Download free Photoshop 2022 (Version 23.0)With Key Activation {{ lAtest versIon }} 2023**

We are dedicated to empowering creativity for all and empowering ALL professionals, across every industry. I can't tell you how excited we are to bring the power of Photoshop to the smartphone revolution. Together, we are about to change the entire industry. We want to bring to market a great set of apps and tools like Photoshop that are designed to help professionals create, share, and communicate with ease. With the \"perfect balance\" of styles, you can fit registration lines on the shapes and make them super-straight. When you've finished working on your image, you can save it, as well as immediately load it back into Photoshop and continue working on it. Saving an image is also a way to get that cool save-a-feeling using that logo you came up with. Photoshop is rendering or drawing the image on your screen. Photoshop File > New > From Camera is a great way to get great-looking, realistic-looking images right out of the camera. With this tool selected, a new layer is added to the top of the drawing area, and the camera RAW technology converts all your camera's raw photos to Photoshop, so the data is perfectly compatible, keeping all your original settings. Now you can see and adjust them all in one place. You can create some truly beautiful designs with the Photoshop fly-ins that are found very easily inside of this program. These are used for designing a website or for creating a particular graphic you need to design. Once you have your Photoshop ready to go, you are ready to design your website. There is something amazing about designing a webpage on a computer. The ability to download the file and preview it on your screen gives the user so many opportunities to make the end product the best it can possibly be. e3d0a04c9c

## **Photoshop 2022 (Version 23.0) Download CRACK For Windows x32/64 2022**

Since the "AI" folder is where all of these AI workspaces are, you will find the AI filter window with the AI logo. Choose the filter tool that you want to use and start by adjusting its settings. I'll give you a couple of quick tips on how to configure these settings: First of all, I think the most important is the "Position Size" controls. You can set the position by clicking Mode, and the size by clicking Size. This controls how much of the subject will show up. My AI is proportional on both height and width, so that parts of the woman are not covered. Make sure to also set the layer mode and the "Object ID". The layer mode controls whether the filter changes how this layer is displayed (overlay, mask, etc.). Next, lets add a new adjustment layer. Choose "Add adjustment layer" from the little triangle in the top left corner. Choose "Color" and then "Opacity". Set the opacity to 0.25, and choose a color from the color picker. Set the opacity back to 100% and you're done. Adobe Photoshop is an industry standard product that has done things for a long time. Due to the number of features and sophistication, it has become the most widely used tool for designing and post editing of images. Adobe Photoshop's features make it a graphic designer's best friend. No one can be absolutely sure about the future, but these tools and features are mightier than time. They send a clear message to others and have stood the test of time. Adobe has just updated the Image Lightroom mobile app with new features, including an improved Content-Aware Blur tool and a new undo history, and it's working with iOS to bring new features such as RAW support to mobile devices. With that in mind, it makes sense to look at Lightroom for the little picture on your mobile devices, as well as on laptops and desktops.

nik collection free download for photoshop cs3 noiseware plugin for photoshop cs3 free download photoshop cs3 free download full version no trial download photoshop cs3 tanpa serial number adobe photoshop cs3 new version free download download noiseware photoshop cs3 full crack photoshop cs3 notes pdf free download download cs3 photoshop download cs3 photoshop portable free download cs3 photoshop free full version

The basic version of Photoshop costs a flat one-time fee of \$699.00 and there are two more powerful versions that cost \$1,299.00 and \$2,299.00. A free trial version of Photoshop comes with a 30-day trial that expires. The free version is restricted to basic and limited features for editing still photographs and those that can be exported to a PDF. Photoshop is also distributed on USB sticks, which can be used on any PC without installing the software. A license key is required at the time of installation, and a serial number or registration is required to transfer the software to a new computer. If you already have Photoshop, you can install it on up to 20 different computers, each receiving a separate license key. If you have Photoshop on one computer, you can go online and download the free student version on other computers. Photoshop can't be installed or run from the disc that came with your printer. You must have an active user license for Adobe Photoshop. The Basics version in Photoshop is a great learning tool for anyone who wants to explore the basic features of the Photoshop application. It contains numerous tools for editing and resizing photographs. This version also allows you to print your photos directly from this edition, which is one of the best features. If you already have Photoshop on your computer, you can't work on another computer until you uninstall the current version and re-install it. When you install Photoshop, the license key and serial number needed to run the app will be automatically saved.

But one of the most defining Photoshop has been the ability to creatively manipulate and sharpen the highly detailed photographs. The latest update add this feature again that makes it easy for users to creatively manipulate their image at any time. With the addition of a new sliders to create complimentary images, users will be able to alter the intensity of sharpening and glamour, allowing painting style and colour treatment. This is a work of art. With this latest update, you will also have the ability to sharpen any of your work with the dynamic control of a single slider in the Edit People panel. Easily sharpen or soften your work in real time and apply new styles. In addition to the new developments, an update to the Layer Panel with the introduction of smart guides makes Photoshop even more integrated with the post-production workflow. And with the new Mixer panel and the ability to fine tune your edit using real-time preview, you'll enjoy getting creative with your images. Finally, in Photoshop CC, you can experience the newest audio features that are now revealed in F.E.E (First Edit Experience), an entirely new way to work with any photo, be it a documentary image, a portrait, a wedding shot or any other image. These are the top ten features of Photoshop. They have been tested with time and they are tried, true and proven. If you need a professional, auto, free or cosmic app then this is the ultimate app to dive into. If you are a filmmaker or photographer, you will love these new features and you may use these features in your works to millions of dollars. This is the right time to give this tool that has helped you with different tasks and projects for many years. Subscribe to the YouTube channel and share all of your knowledge and experience.

<https://soundcloud.com/andreymgor/mensajeros-del-alba-de-barbara-marciniak-pdf-free> <https://soundcloud.com/tiklilire1980/paradisebirds-anna-nelly-casey> <https://soundcloud.com/cessnatege1983/libro-historia-dominicana-filiberto-cruz-sanchez-pdf-20> <https://soundcloud.com/marerosatiwib/erwin-data-modeler-95-crack> <https://soundcloud.com/jaidaeviksh3/vivid-workshopdata-ati-121-keygen> <https://soundcloud.com/chortertmenja1972/heliconsoft-helicon-focus-pro-crack> <https://soundcloud.com/azmiramosipey/overthrow-the-demon-queen-1> <https://soundcloud.com/khanananun1984/gadmei-utv332e-driver-free-download> <https://soundcloud.com/juzefaguill6/adobe-photoshop-cs6-crack-full-setup-download-with-keygen> <https://soundcloud.com/dodohjongsuz/mz-tools-8-0-cracked>

The toolbox is now divided into categories that make it easier to find needed tools. And for the first time, Photoshop uses brushes that can be painted with unlimited number of different colors. Where Photoshop had a limited color system where you could only change the color of a spot on an existing layer, the new tool can now be applied to any area on the layer. Also, there is no longer any limit to the number of layers you can have and you can now easily add a new layer and select it in the TIP (Tool Options Panel) or in the Navigation Bar. Photoshop CS6 includes a new feature which automatically detects color in scanned documents and art. The advanced Color Aware Technology first automates the selection of the photo. This allows you to remove color and details that can obscure the main object. For more information, see here. Adobe Photoshop Elements software is powerful enough to edit the vast majority of images. The Elements software has the latest and most powerful editing features as well as all the importing, exporting and editing features of Photoshop. To access the advanced tools in Photoshop, you must purchase the full-featured Photoshop package. It's a good investment, as the full-featured version has all the coolest features and the extended lifetime of the core program. Adobe has created over 100 and counting professional-quality editing tools to help you create both professional and professional-looking images. Not only can you achieve a number of creative effects yourself, you can collaborate with others by sharing the results of complex editing tasks.

<http://www.bigislandltr.com/wp-content/uploads/2023/01/nelwal.pdf> <https://eveningandmorningchildcareservices.com/wp-content/uploads/2023/01/lylleric.pdf> [https://godayjob.com/2023/01/02/adobe-photoshop-cc-2018-torrent-activation-code-full-version-for-wi](https://godayjob.com/2023/01/02/adobe-photoshop-cc-2018-torrent-activation-code-full-version-for-windows-updated-2022/) [ndows-updated-2022/](https://godayjob.com/2023/01/02/adobe-photoshop-cc-2018-torrent-activation-code-full-version-for-windows-updated-2022/) <https://tourismcenter.ge/wp-content/uploads/2023/01/ellzeth.pdf> [https://gtpsimracing.com/wp-content/uploads/2023/01/Adobe-Photoshop-CC-2018-Registration-Code-](https://gtpsimracing.com/wp-content/uploads/2023/01/Adobe-Photoshop-CC-2018-Registration-Code-Windows-1011-New-2023.pdf)[Windows-1011-New-2023.pdf](https://gtpsimracing.com/wp-content/uploads/2023/01/Adobe-Photoshop-CC-2018-Registration-Code-Windows-1011-New-2023.pdf) <http://standoutfitness.com/?p=10401> [https://www.qmajd.com/wp-content/uploads/2023/01/Photoshop-2021-Version-2243-Full-Version-Acti](https://www.qmajd.com/wp-content/uploads/2023/01/Photoshop-2021-Version-2243-Full-Version-Activation-Code-With-Keygen-Windows-1011-64-Bits-.pdf) [vation-Code-With-Keygen-Windows-1011-64-Bits-.pdf](https://www.qmajd.com/wp-content/uploads/2023/01/Photoshop-2021-Version-2243-Full-Version-Activation-Code-With-Keygen-Windows-1011-64-Bits-.pdf) <https://visiterlareunion.fr/wp-content/uploads/2023/01/rehault.pdf> <https://sweetangels.in/wp-content/uploads/2023/01/mylidavi.pdf> <https://xn--80aagyardii6h.xn--p1ai/pattern-overlay-in-photoshop-free-download-hot/> [http://www.bevispo.eu/wp-content/uploads/2023/01/Adobe-Photoshop-Cs5-Book-Pdf-Free-Download-](http://www.bevispo.eu/wp-content/uploads/2023/01/Adobe-Photoshop-Cs5-Book-Pdf-Free-Download-EXCLUSIVE.pdf)[EXCLUSIVE.pdf](http://www.bevispo.eu/wp-content/uploads/2023/01/Adobe-Photoshop-Cs5-Book-Pdf-Free-Download-EXCLUSIVE.pdf) <https://projfutr.org/wp-content/uploads/2023/01/geramer.pdf> [https://www.esquimmo.com/download-free-photoshop-cc-2015-licence-key-full-version-lifetime-patch-](https://www.esquimmo.com/download-free-photoshop-cc-2015-licence-key-full-version-lifetime-patch-2022/)[2022/](https://www.esquimmo.com/download-free-photoshop-cc-2015-licence-key-full-version-lifetime-patch-2022/) [https://vaporblastingservices.com/wp-content/uploads/2023/01/Free-Download-Adobe-Photoshop-Cs3](https://vaporblastingservices.com/wp-content/uploads/2023/01/Free-Download-Adobe-Photoshop-Cs3-Setup-Exe-64-Bit-BETTER.pdf) [-Setup-Exe-64-Bit-BETTER.pdf](https://vaporblastingservices.com/wp-content/uploads/2023/01/Free-Download-Adobe-Photoshop-Cs3-Setup-Exe-64-Bit-BETTER.pdf) [https://supermoto.online/wp-content/uploads/2023/01/Photoshop-Cs5-Free-Download-Full-Version-Wi](https://supermoto.online/wp-content/uploads/2023/01/Photoshop-Cs5-Free-Download-Full-Version-With-Crack-TOP.pdf) [th-Crack-TOP.pdf](https://supermoto.online/wp-content/uploads/2023/01/Photoshop-Cs5-Free-Download-Full-Version-With-Crack-TOP.pdf) [https://mightysighty.com/wp-content/uploads/2023/01/Download-free-Adobe-Photoshop-CC-2015-Ver](https://mightysighty.com/wp-content/uploads/2023/01/Download-free-Adobe-Photoshop-CC-2015-Version-18-With-Full-Keygen-Crack-X64-2023.pdf) [sion-18-With-Full-Keygen-Crack-X64-2023.pdf](https://mightysighty.com/wp-content/uploads/2023/01/Download-free-Adobe-Photoshop-CC-2015-Version-18-With-Full-Keygen-Crack-X64-2023.pdf) <https://www.mjeeb.com/jpg-wallpaper-download-photoshop-link/> [https://authorcarolsawyer.com/2023/01/02/adobe-photoshop-2021-version-22-4-hack-mac-win-x32-64](https://authorcarolsawyer.com/2023/01/02/adobe-photoshop-2021-version-22-4-hack-mac-win-x32-64-2022/) [-2022/](https://authorcarolsawyer.com/2023/01/02/adobe-photoshop-2021-version-22-4-hack-mac-win-x32-64-2022/) <https://www.blackhistoryinthebible.com/wp-content/uploads/2023/01/corchr.pdf> <https://jasaborsumurjakarta.com/wp-content/uploads/2023/01/galemaf.pdf> <http://hotelthequeen.it/wp-content/uploads/2023/01/satokaff.pdf> [https://www.noorhairblog.com/circle-shape-photoshop-free-download-\\_hot\\_/](https://www.noorhairblog.com/circle-shape-photoshop-free-download-_hot_/) [https://sportboekingen.nl/download-free-adobe-photoshop-2022-version-23-1-1-with-license-code-x32](https://sportboekingen.nl/download-free-adobe-photoshop-2022-version-23-1-1-with-license-code-x32-64-latest-update-2022/) [-64-latest-update-2022/](https://sportboekingen.nl/download-free-adobe-photoshop-2022-version-23-1-1-with-license-code-x32-64-latest-update-2022/) <https://karydesigns.com/wp-content/uploads/2023/01/santgar.pdf> <http://schweigert.ninja/wp-content/uploads/2023/01/glogol.pdf> [http://mysleepanddreams.com/wp-content/uploads/2023/01/Photoshop-2021-version-22-Patch-With-S](http://mysleepanddreams.com/wp-content/uploads/2023/01/Photoshop-2021-version-22-Patch-With-Serial-Key-Crack-2023.pdf) [erial-Key-Crack-2023.pdf](http://mysleepanddreams.com/wp-content/uploads/2023/01/Photoshop-2021-version-22-Patch-With-Serial-Key-Crack-2023.pdf) https://holidaysbotswana.com/wp-content/uploads/2023/01/Photoshop\_Cs2\_Plugins\_Free\_Download [REPACK.pdf](https://holidaysbotswana.com/wp-content/uploads/2023/01/Photoshop_Cs2_Plugins_Free_Download_REPACK.pdf) <https://michoacan.network/wp-content/uploads/2023/01/stacyitz.pdf> [https://goldcoastuae.com/wp-content/uploads/2023/01/Adobe\\_Photoshop\\_CS5.pdf](https://goldcoastuae.com/wp-content/uploads/2023/01/Adobe_Photoshop_CS5.pdf) <https://socialmentoor.com/wp-content/uploads/2023/01/fraqui.pdf> <https://stellarismods.com/wp-content/uploads/2023/01/queale.pdf> [https://thepalaceofamber.net/wp-content/uploads/2023/01/Photoshop\\_2022\\_Version\\_2311.pdf](https://thepalaceofamber.net/wp-content/uploads/2023/01/Photoshop_2022_Version_2311.pdf) <https://webdigitalland.com/wp-content/uploads/2023/01/jeremorr.pdf> <https://mcchristianacademy.org/2023/01/02/photoshop-7-0-crack-version-download-verified/> [https://teenmemorywall.com/photoshop-cc-2015-version-16-with-keygen-keygen-full-version-windows](https://teenmemorywall.com/photoshop-cc-2015-version-16-with-keygen-keygen-full-version-windows-10-11-2022/) [-10-11-2022/](https://teenmemorywall.com/photoshop-cc-2015-version-16-with-keygen-keygen-full-version-windows-10-11-2022/) <https://contabeissemsegredos.com/arrow-shapes-photoshop-download-hot/> [https://shiphighline.com/photoshop-2021-version-22-3-1-download-hack-serial-number-full-torrent-wi](https://shiphighline.com/photoshop-2021-version-22-3-1-download-hack-serial-number-full-torrent-win-mac-updated-2022/) [n-mac-updated-2022/](https://shiphighline.com/photoshop-2021-version-22-3-1-download-hack-serial-number-full-torrent-win-mac-updated-2022/)

<https://ap3si.org/laporan/hazmar/adobe-photoshop-7-0-cs2-free-download-new/> <https://lexcliq.com/download-adobe-photoshop-cs4-lite-best/> [https://vendredeslivres.com/wp-content/uploads/2023/01/Adobe-Photoshop-2022-Version-231-Downl](https://vendredeslivres.com/wp-content/uploads/2023/01/Adobe-Photoshop-2022-Version-231-Download-free-With-Full-Keygen-Windows-1011-2023.pdf) [oad-free-With-Full-Keygen-Windows-1011-2023.pdf](https://vendredeslivres.com/wp-content/uploads/2023/01/Adobe-Photoshop-2022-Version-231-Download-free-With-Full-Keygen-Windows-1011-2023.pdf)

In Photoshop, It's certain that users do not like to lose their unsaved work. Photoshop always prompts the users when they are working on the canvas. It does not allow users to avoid this prompt at all. However, you can avoid this prompt on Chrome by Unchecking the prompt checkbox. Quick Mask or Quique Mask is an important tool in the selection process of images. It is used to quickly select specific areas of an image or images. Using Ouick Mask, users can edit or manipulate images. It allows the users to get rid of all the areas of the image that are not the wanted area. It is an excellent way to create an image without disturbing the original image. If you want to edit a photo, you have to expand it. Recompositing is the process of creating a new image from the original one and editing it in such a way that you can use it. The main point here is how deep you want to expand the image. You need to cut it according to the area of the area you want to edit. In Photoshop, importing the images is not a complicated task. Recompositing of images is a very common task today. The Mask is formed by applying different colors to the image. The selection made on an image is used to generate an outline or mask for the selection. Selecting the area through the mask is done to identify the relevant area and remove unwanted part. Adobe Photoshop: A Complete Course and Compendium of Features is your guide to creating, editing, and enhancing images and designs in Adobe Photoshop. Whether you're retouching a photograph, making a simulated chalk drawing, or creating a composite photo with a 3D drawing, Photoshop is the tool for you—and this book will teach you what you need to know.